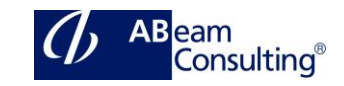

**TERP10: SAP ERP Integration of Business Processes**

# **Course Outline**

**Course Duration**

10 Days

## **Delivery Format**

Classroom, Virtual Live Classroom, Hybrid

## **Course Fee**

Please contact us for details

## **Goals**

- Navigate confidently within SAP systems
- Describe how various business transactions are performed using the SAP ERP system
- Explain the integration points between applications within SAP ERP
- Actively participate in blueprint definition for your implementations

# **Audience**

- Application Consultant
- Business Analyst
- Business Process Owner / Team Lead / Power User
- Program / Project Manager

### **Prerequisites**

### **Essential**

A basic understanding of logistics and accounting business processes

### **Recommended**

None

# **Content**

- Automation of Business Processes
	- Explaining Interrelated Business Processes
- Using SAP Business Suite to Automate Business Processes
- SAP ERP Basics and Navigation
	- Performing Navigation Within the SAP ERP System
	- Personalizing the SAP Graphical User Interface (GUI)
	- Outlining the Concepts Applied Across SAP ERP Applications
	- Explaining SAP Business Warehouse (BW) Concepts
	- Outlining New SAP Functionality
- Financial Accounting (FI) Basics
	- Describing SAP FI Tasks
	- Defining the Organization Levels in SAP FI and SAP Management Accounting (CO)
	- Defining General Ledger (GL) Master Data
	- Posting a GL Account Document
- SAP Management Accounting (CO) Basics
	- Describing the functions of CO
	- Defining Organizational Levels in CO
	- Completing Postings in CO
	- Purchase-to-Pay Processing in SAP ERP
		- Describing the Purchase-to-Pay Business Process
		- Identifying Organizational Levels that Support the Purchase-to- Pay Business Process
		- Defining the master data used by the procure-to-pay business process
		- Creating a Vendor-Specific Master Record
		- Creating Purchase Requisitions
		- Creating a Purchase Order
		- Posting a Goods Receipt for a Purchase Order
		- Processing Vendor Invoices
		- Processing the Automatic Payment Run
		- Identifying Purchase-to-Pay Integration Points

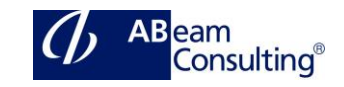

- Plan-to-Produce Processing in SAP ERP
	- Describing the Plan-to-Produce Business Process
	- Identifying Organizational Levels which Support the Planto- Produce Business Process
	- Defining Products and Bill of Material Documents
	- Defining Production Processes
	- Explaining the Integration Between CO and Production Planning
	- Creating a Product Cost Estimate
	- Planning Product Demand
	- Defining the Material Requirements Planning (MRP) Process
	- Processing MRP
	- Describing the Manufacturing Business Process
	- Creating and Releasing a Production Order
	- Performing a Material Withdrawal for a Production Order
	- Performing an Order Confirmation and Entering a Goods Receipt
	- Entering Stock Transfers and Transfer Postings
	- Performing Period-End Activities for Production Orders
	- Listing the Integration Points of the Plan-to-Produce Process
- Order-to-Cash Processing in SAP ERP
	- Describing the Order-to-Cash Business Process
	- Identifying the Organizational Levels That Support the Orderto- Cash Business Process
	- Creating a Customer Master Record
	- Using Material Master Records
	- Creating a Customer Material Condition Record
	- Creating Sales Orders
	- Delivering Sales Orders
- Creating Customer Invoices
- Receiving Customer Payment
- Using Profit Center Accounting
- Analyzing the Profitability of External Market Segments
- Defining Order-to-Cash Integration Points
- Internal Orders, Fixed Assets, and Enterprise Asset Management (EAM)
	- Describing the Process Between Internal Orders, Fixed Assets, and EAM
	- Creating a Fixed Asset Master Record
	- Monitoring Costs Using Internal Orders
	- Processing a Commitment for an Internal Order
	- Settling Internal Orders
	- Performing Period End Activities for Fixed Assets
	- Defining the Organizational Levels used in EAM
	- Defining the Technical Objects used in EAM
	- Integrating EAM and Fixed Asset Accounting
	- Creating Maintenance Notifications
	- Creating Maintenance Orders
	- Performing Maintenance Activities
	- Completing a Maintenance Order
- Project Systems in SAP ERP
	- Creating Projects with Work Breakdown Structure (WBS) Elements
	- Planning Dates and Resources for a Project
	- Assigning Materials and Resources to a Project
	- Planning Project Costs and Revenues
	- Recording the Progress of a Project
	- Posting a Material Transaction to a Project

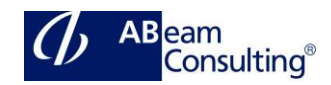

- Performing Period End Closing Activities for a Project
- Identifying the Integration Points of a Project System
- SAP Human Capital Management (HCM)
	- Explaining HCM Processes
	- Defining HCM Structures
	- Explaining the Employee Hiring Process
	- Managing Employee Records
	- Describing Qualifications and Requirements
	- Outlining Training and Event Management
	- Describing HCM Support Processes
	- Identifying the Activities in a Self-Service Interface